# ARTÍCULOS ORIGINALES

Sitio w eb de patología general para estudiantes de medicina y estomatología. Validación final

General Pathology Website for Medicine and Odontology students: final evaluation

# Dr. Boris Suárez Sorí; Dr. Luis Bastián Manso; Dra. Carmen Rosa Hidalgo García; Lic. Maritza Hernández Cid; Ing. Reinaldo Pérez Álvarez

Instituto Superior de Ciencias Médicas Carlos J. Finlay. Camagüey, Cuba.

### RESUMEN

Se realizó un estudio analítico para la validación final de un sitio Web de Patología General dirigido a estudiantes de Medicina y Estomatología durante el curso 2005-2006 en la Universidad Médica Carlos J. Finlay de Camagüey, Cuba, en el que fueron mejorados aquellos aspectos que no tuvieron evaluación de bien o excelente en el estudio preliminar. El sitio fue creado según el programa de la asignatura Anatomía Patológica, y los objetivos planteados para la formación del profesional que debemos lograr. El texto desarrolla siete temas fundamentales de esta materia, además cuenta con una galería de imágenes con 150 fotos macroscópicas y microscópicas que enriquecen la exposición, y posibilitan la mejor comprensión de los temas abordados. Dispone además de un glosario con más de 180 términos comunes de la asignatura, una sección dedicada a la autoevaluación individual de los estudiantes y una ayuda. La mayoría de las variables estudiadas obtuvieron calificación de excelente.

DeCS: ESTUDIOS DE VALIDACIÓN; EDUCACIÓN MÉDICA; MATERIALES DE ENSEÑANZA.

#### ABSTRACT

An analytical study to the final validation of a Website of General Pathology for Medicine and Stomatology students during the year 2005 2006 was performed, at Carlos J. Finlay Medicine College of Camagüey, Cuba, in which those aspects that did not have evaluation of good or excellent in the preliminary study, were improved. The website was created according to the program of the Pathological Anatomy subject, and the outlined objectives to the formation of the professional we should achieve. The text develops seven fundamental themes of the subject, besides it counts with a gallery of images with 150 macroscopic and microscopic photos that enriched the exposition, and make possible a better comprehension of the themes dealt with. It also arranges a glossary with more than 180 common terms of the subject, a section dedicated to individual self- evaluation of the students and a help. Most of the studied variables obtained excellent marks.

DeCS: VALIDATION STUDIES; MEDICAL EDUCATION; TEACHING MATERIALS.

# INTRODUCCIÓN

Nos encontramos en una fase de predominio claro del uso de la informática y de las redes de telecomunicaciones, tanto en nuestro entorno laboral, como en nuestro hogar. Es incuestionable que estas tecnologías aportan numerosas ventajas, y se ponen a nuestra disposición novedosas herramientas que permiten optimizar el proceso enseñanza-aprendizaje.  $1$ 

Incorporar tecnologías es mucho más que introducir aparatos de diversa índole. Es cambiar actitudes y metodologías para darles un sentido superador. Y fundamentalmente, es comprender que ese cambio, como todos, provoca un reacomodamiento en nuestras estructuras que cuesta asumir, pero que en el futuro será beneficioso.<sup>2</sup>

En la actualidad se desarrollan esquemas cognitivos en los que el interés en el proceso de aprendizaje está centrado en el estudiante, se propicia de modo intenso el aprendizaje interactivo, se obliga al estudiante a desarrollar capacidades para identificar, almacenar, analizar y recrear la información, que navegue y utilice la virtualidad como estrategia de construcción del conocimiento. Todos estos intereses

disminuyen el acento puesto en la transmisión de los contenidos, en la concepción del docente como poseedor de verdades, en el valor que antes se reconocía a los textos y en la memorización como recurso central del aprendizaje. 3,4

El proceso de enseñanza-aprendizaje, desde la perspectiva docente, implica facilitar el acceso a nuevos conocimientos mediante diversas estrategias didácticas de información (libros, separatas, artículos, enciclopedias, Internet, etc.), y desde el estudiante, implica construir nuevos conocimientos empleando experiencias cotidianas y conjugándolas con la información que brinda el docente y con otros medios.<sup>5</sup>

Isabel Borrás<sup>6</sup> ha fundamentado el uso de Internet como herramienta para el aprendizaje en los principios de tres teorías que están en boga: constructivismo (Vygostky), conversación (Pask) y conocimiento situado (Young).

- El constructivismo de Vygostky  $^7$  parte de los tres elementos fundamentales de toda situación de aprendizaje: contenidos (qué aprende), procesos (cómo aprende) y condiciones (entorno que facilita el aprendizaje y experiencias del alumno), se puede concluir, que por ejemplo, Internet y sus recursos, amplían la capacidad de interacción personal con estos elementos.
- La conversación de Pask <sup>8</sup> supone que aprender es por naturaleza un fenómeno social, hay también compatibilidad por la red de relaciones que ofrecen las nuevas tecnologías.
- Según Michael F, <sup>9</sup> la teoría del conocimiento situado de Young, señala que el conocimiento es una relación activa entre el individuo y un determinado entorno, y además el aprendizaje se produce cuando el aprendiz está envuelto activamente en un contexto complejo y real, aquí también Internet propicia innovadores entornos.

Aún cuando estas tres teorías se superponen entre sí, el sitio Web de Patología General hace énfasis en la teoría de Young del conocimiento situado, es decir, el alumno en estrecha interrelación con el entorno, en este caso el sitio a través de la orientación del estudio independiente para la profundización del estudio individual, la preparación de los seminarios, las clases prácticas y la autoevaluación.

En los planes de estudio de las carreras de Medicina y Estomatología se imparte la asignatura de Patología General en el segundo semestre, del segundo año. Históricamente ha sido una asignatura de cierta complejidad para los estudiantes, pero en los últimos cursos hemos presentado limitaciones adicionales ya señaladas anteriormente como:

- · Falta de microfotografías del aspecto macroscópico y microscópico, que ilustren en cada caso las enfermedades estudiadas.
- · Escasez de libros de textos actualizados para la consulta masiva de los estudiantes.
- · El libro de texto de Elementos de Anatomía Patológica General para estudiantes de Medicina, con más de 15 años de editado.
- · Falta de ejemplos de enfermedades que ilustren la incidencia de las diferentes alteraciones anatomopatológicas, en las diferentes carreras y de forma particular para la carrera de Estomatología.

Motivados por el proceso de Universalización de la enseñanza que se desarrolla en el actual curso en tres policlínicos de la ciudad de Camagüey y en los municipios Florida y Santa Cruz del Sur, y que en el próximo curso se prevé se extienda a otros municipios, y para aprovechar la posibilidad que nos brinda el sitio Web de salud de la provincia, se creó y validó un sitio de Patología General vinculado al mismo, para contribuir a mejorar la adquisición de los conocimientos de la asignatura, el cual constituye un material de apoyo a la docencia y podrá ser consultado desde cualquier policlínico de la provincia, no solo por los estudiantes de pregrado, sino por cualquier persona de la salud que lo necesite.

# MÉTODO

Se realizó una investigación en Sistemas y Servicios de Salud (ISS), para la validación final de un sitio Web de Patología General dirigido a estudiantes de Medicina y Estomatología, durante el curso 20052006 en la Universidad Médica Carlos J. Finlay de Camagüey, Cuba. Se trabajó en esta ocasión sobre aquellos aspectos negativos recogidos mediante encuesta realizada el año anterior durante la validación preliminar. El universo, en coincidencia con la muestra, estuvo constituido por 30 estudiantes pertenecientes al 2do año de Estomatología. Se aplicó una encuesta igual a la del curso anterior, pero esta vez modificada a la que se le agregó la valoración con relación a la utilidad y un PNI (positivo, negativo, interesante), al finalizar la asignatura, previo consentimiento de todos los estudiantes y se midieron 21 variables agrupadas en cinco categorías:

- · Valoración de la presentación de los contenidos (cinco variables).
- · Valoración con relación a navegación, diseño y otras facilidades (siete variables).
- · Valoración personal (dos variables).
- · Valoración con relación a la utilidad (cuatro variables).
- · Criterios cualitativos (tres variables).

A cada una de las variables se le dio una puntuación del uno al 10, se consideró no satisfactorio cuando el valor fue de seis o menor, aceptable igual a siete, bien ocho, excelente los valores nueve y diez. Se adicionó además un PNI (positivo, negativo, interesante) con el propósito de recoger de forma amena y espontánea aquellos criterios que los estudiantes consideraran según su apreciación.

Se utilizó el programa de la asignatura, se respetaron los objetivos como categoría rectora, los cuales fueron derivados por el colectivo para el desarrollo de cada una de las actividades docentes. Se realizó una búsqueda actualizada de los contenidos propuestos, además de imágenes que ilustran los principales conceptos y enfermedades necesarias para demostrar los aspectos teóricos abordados. Se tomaron nuevamente los cuatro primeros temas de la asignatura que estaban totalmente corregidos en base a las deficiencias detectadas en la validación realizada el curso anterior y se les explicó que recibirán las conferencias por el método tradicional conocido, es decir, el profesor en el aula desarrollando los contenidos, además de revisar el sitio como trabajo independiente, lo que les proporcionaría conocimientos sobre la navegación y profundizar en ellos.

#### RESULTADOS

Con relación a la valoración de la presentación de los contenidos, todos los estudiantes valoraron los diferentes aspectos por encima de los ocho puntos (bien) y más del 86, 6 % le otorgó excelente. Tabla 1.

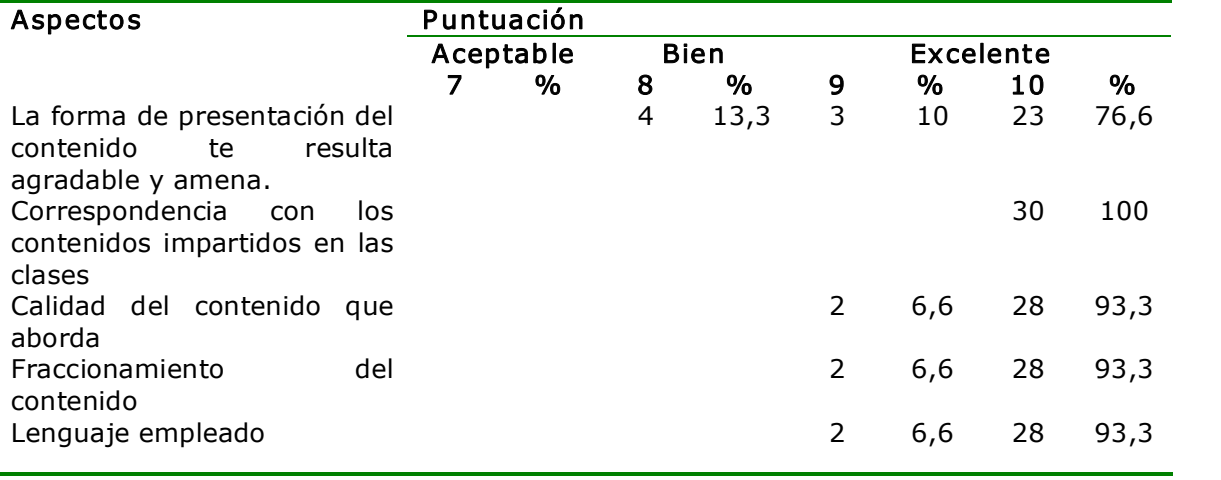

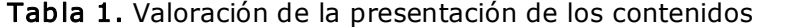

Fuente: Encuesta.

La mayoría de los estudiantes valoraron los diferentes aspectos por encima de los ocho puntos y en todos los casos más del 80 % le otorgó diez puntos, el tamaño de la letra, que en la primera validación el 50 % le dio puntuación de seis y siete, en esta el 86, 6 % le confirió diez puntos según la preferencia de los estudiantes. Tabla 2.

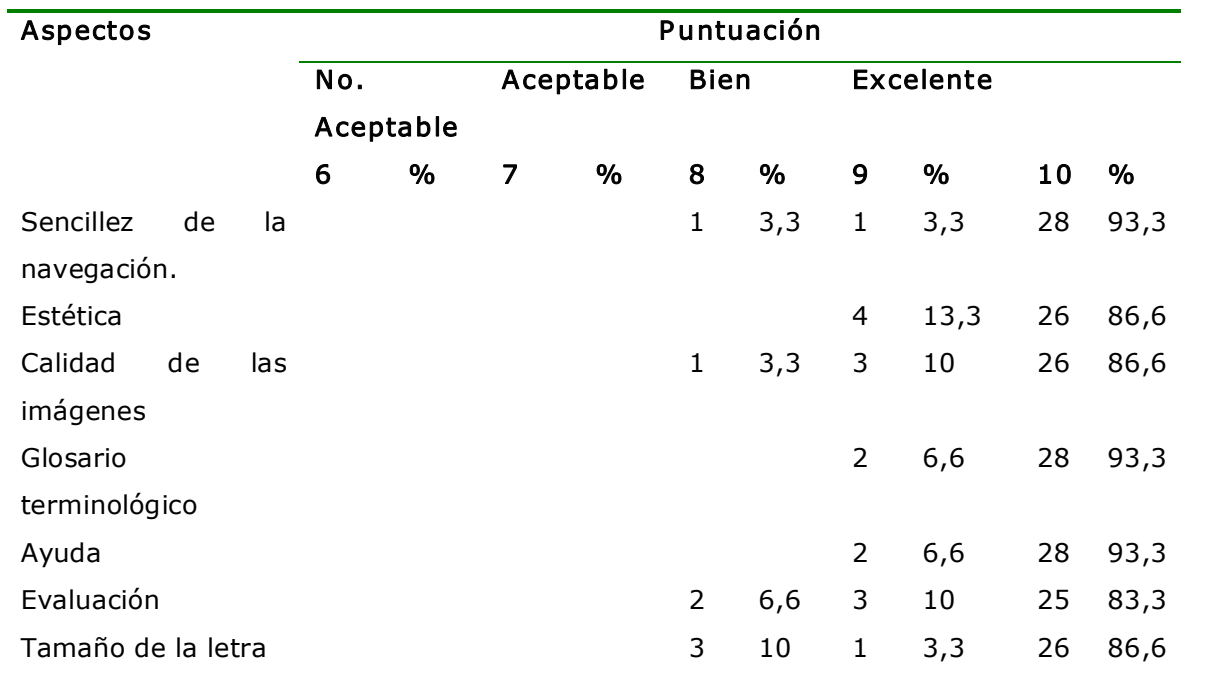

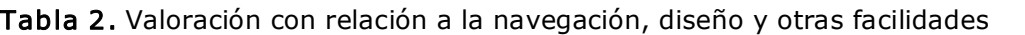

Con respecto a la valoración personal, todos los estudiantes valoraron estos dos aspectos por encima de los nueve puntos (excelente), la valoración de la utilidad para el aprendizaje de la asignatura fue del 83, 3 %, la generalización para la docencia del 93, 3 %. Tabla 3.

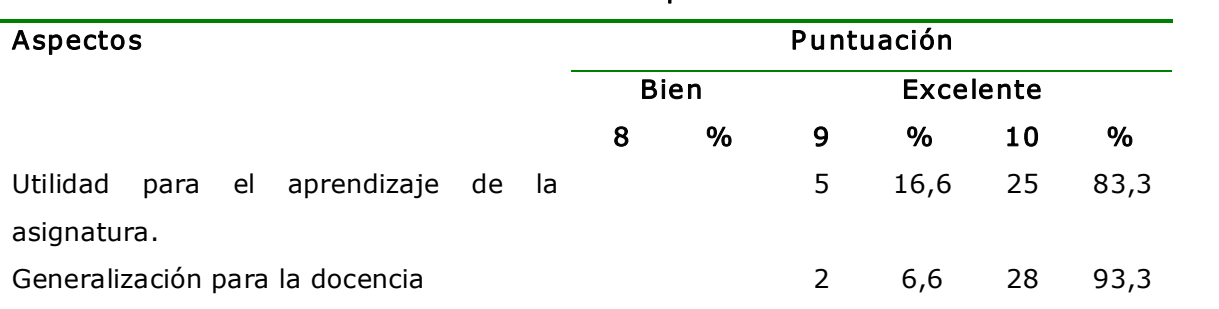

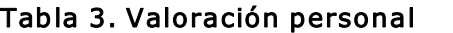

Como puede apreciarse en las cuatro variables analizadas relacionadas con la utilidad, los estudiantes le confirieron la calificación de excelente en más del 90 % de los casos. Tabla 4.

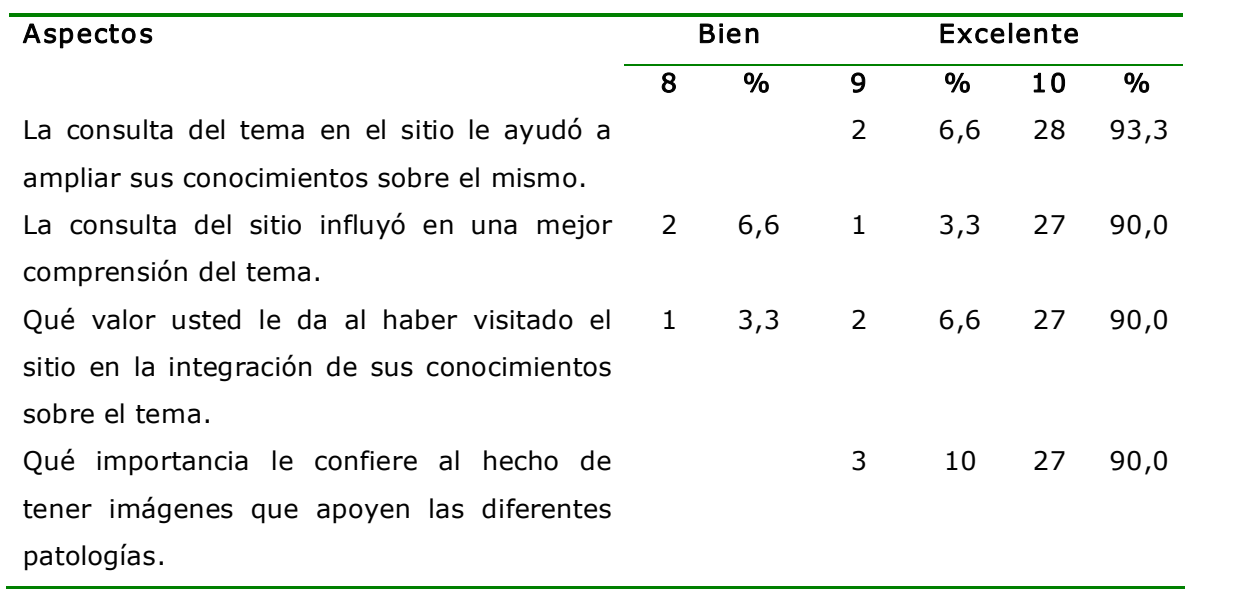

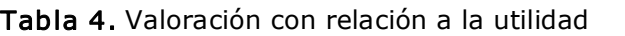

Al analizar los criterios cualitativos, más del 95 % de los encuestados respondió que no era necesaria la presencia del profesor al revisar el sitio, a las dos últimas preguntas relacionadas con el gusto el 100 % contestó positivamente, y el 100 % refirió que sí lo recomendaría. Tabla 5.

## Tabla 5. Criterios cualitativos

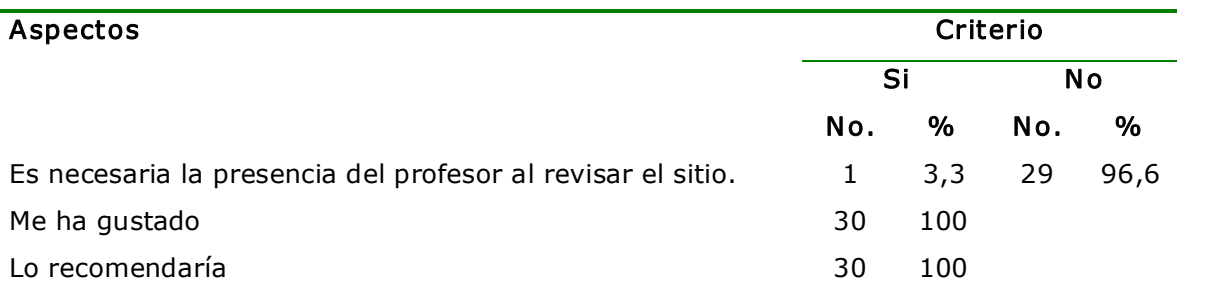

Por último se recogió el PNI, el criterio positivo mayormente expresado fue la calidad de las imágenes, hecho que se repite igualmente como interesante, la opinión negativa fue la limitación del tiempo en las computadoras para la consulta del sitio. Tabla 6.

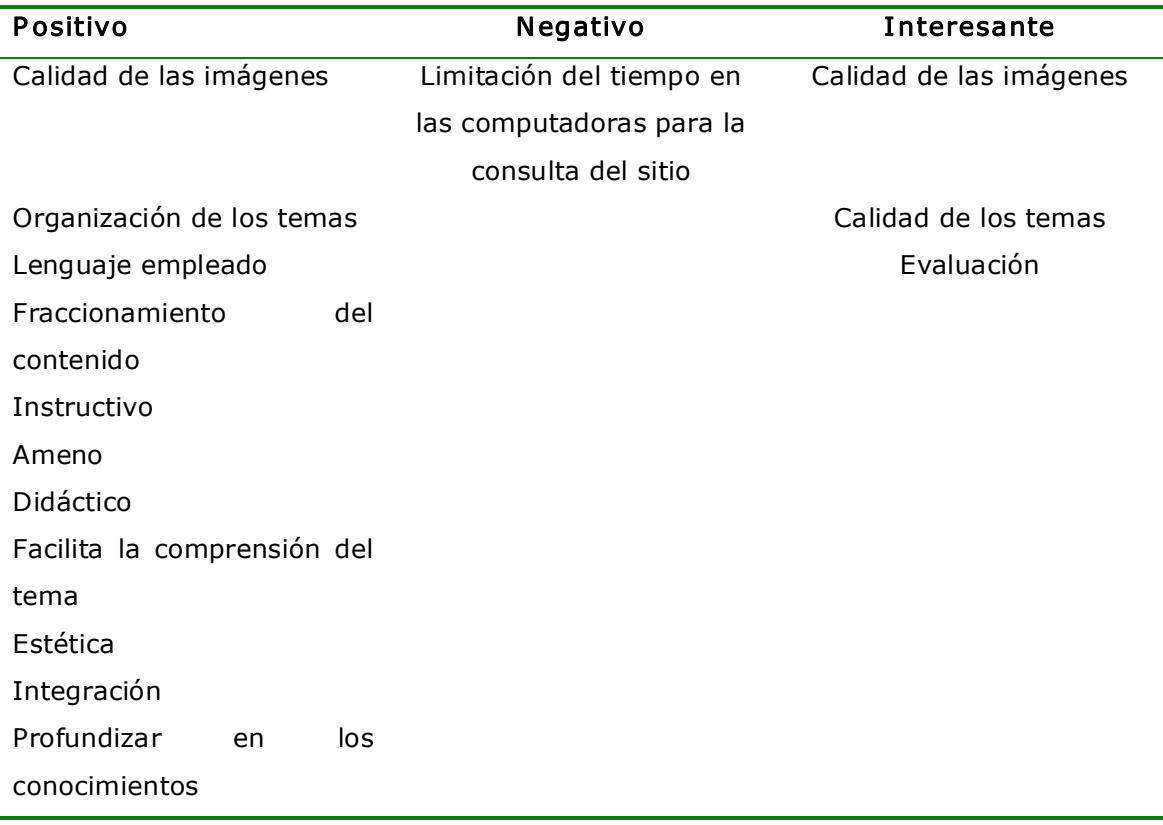

### Tabla 6. Positivo, negativo, interesante

# **DISCUSIÓN**

Los resultados relacionados con la presentación de los contenidos se relacionan con el trabajo de mesa desarrollado, se tuvo en cuenta que la información fuera correcta y actual, los textos no tuvieran falta de ortografía, los contenidos no fueran negativos, tendenciosos ni discriminativos por razón de sexo, raza, religión etc. y la presentación fuera agradable y amena, premisa planteada por los diferentes autores consultados.  $^{10}$ , 11

Se tuvieron en cuenta además los criterios expuestos por otros autores, relacionados con el público al que va dirigido, la comunicación constante y la ayuda visible.  $^{10, 12}$ 

La valoración con relación a la navegación y diseño es un valor añadido que establece una relación entre el contenido y su legibilidad, los sistemas de navegación y la forma de gestionar las interacciones con los usuarios determinarán en gran medida su valor de uso y amigabilidad, por lo que conviene tener en cuenta hacer mapa de navegación, la velocidad, que la ejecución del programa no tenga errores, entre otros.  $^{10, 13}$ 

Por ello se tuvo en cuenta la originalidad, la capacidad de motivación, pues es necesario que el contenido sea potencialmente significativo para el estudiante, la utilización de texto y fondo bien contrastados y sobre todo el empleo de un estilo uniforme para todas las páginas que forman el sitio. 10, 13

Al valorar la utilidad los resultados se corresponden con el trabajo de Frías 14 donde se plantea el grado de efectividad en el proceso de retención de información que tuvo como resultado que por vía auditiva, por ejemplo [radio](http://www.monografias.com/trabajos13/radio/radio.shtml), se logra retener un 20 % de la información que se adquiere vía audiovisual, por ejemplo, TV se retiene un 40 %; mientras que la información que se adquiere vía audiovisual y con la cual es posible interactuar como es el caso del sitio Web se logra retener hasta un 75 %. Esto nos lleva a pensar que los sitios Web son la herramienta de [comunicación](http://www.monografias.com/trabajos12/fundteo/fundteo.shtml) más poderosa que existe.

Con relación a la valoración personal y los criterios cualitativos los resultados de aceptación general y mayoritaria se corresponden con los esperados, según las indicaciones planteadas por los autores previamente consultados.  $^{12, 13}$ 

### **CONCLUSIONES**

El sitio diseñado se aplicó a un grupo de estudiantes y "corrió" convenientemente en todos los casos. La mayoría de las variables estudiadas obtuvo calificación de excelente. El tamaño de la letra, que en la validación inicial fue la única variable que obtuvo calificación por debajo del parámetro de aceptable, luego de corregida el 90 % le dio la calificación de excelente.

#### RECOMENDACIONES

Introducir este producto en el próximo curso, luego de ser solicitado su aprobación en el Consejo Científico de las facultades correspondientes.

## REFERENCIAS BIBLIOGRÁFICAS

1. Alfaro Ferreres L, García Rojo M, Puras Gil AM. Manual de telepatología. Pamplona: Sociedad Española de Anatomía Patológica; 2001.

2. Valzacchi JR. Internet y educación. Aprendiendo y enseñando en los espacios virtuales. Washington DC.: AICD; Colección Interamer Digital No. 73; 2003.

3. Colombia. Ministerio de Educación Nacional. Bases para una política de estado en materia de educación superior. Bogotá: ICFES; 2001.

4. Adell, Jordi. Tendencias en educación en la sociedad de las tecnologías de la información. Revista electrónica de tecnología educativa. EDUTEC [Internet] 1997 nov. [fecha de acceso 30 de septiembre de 2005];(7). Disponible en: [www.ubi.es/depart/gte/revelec7.html](http://www.ubi.es/depart/gte/revelec7.html)

5. Picardo Joao O. Pedagogía Informacional: enseñar a aprender en la sociedad del conocimiento. Rev Electr Tec Educ Edutec [Internet]. May 2002 [fecha de acceso 23 de junio de 2006];(15). Disponible en: http://www.uib.es/depart/gte/edutec e/revelec15/oscarpicardo.htm

6. Borrás I. Enseñanza y aprendizaje con Internet: una aproximación crítica. Comunicación y Pedagogía, Barcelona [Internet]. 1998 [fecha de acceso 23 de junio de 2006];(151):[aprox. 4 p.]. Disponible en:

<http://dewey.uab.es/pmarques/bibliweb/wborras.htm>

7. Vygotsky LS. Mind in Society. The Development of Higher Psychological Processes [Internet]. London, England: Harvard University Press; 1978 [fecha de acceso 23 de junio de 2006]. Disponible en: http://www.amazon.com/gp/product/0674576292/104 95651108423947?v=glance&n=283155

8. Gordon P. Developments in Conversation Theory - Part 1. Int J Man-Mach Studies [Internet]. 1980 [fecha de acceso 26 de junio de 2006];13(4):[aprox. 13 p.]. Disponible en:

[http://www.interactiondesign.org/references/periodicals/international\\_journal\\_of\\_man](http://www.interactiondesign.org/references/periodicals/international_journal_of_man-machine_studies/international_journal_of_man-machine_studies_volume_13.html) -machine\_studies/international\_journal\_of\_man-machine\_studies\_volume\_13.html

9. Michael F. Young. Instructional design for situated learning. En: Educational Technology Research and Development. Springer Boston [Internet]. 1993 [fecha de acceso 23 de junio de 2006];41(1):[aprox. 8 p.]. Disponible en:

http://www.springerlink.com/(djf3odewahrb2b45zhjz2i55)/app/home/contribution.asp ?referrer=parent&backto=issue,4,11;journal,35,51;linkingpublicationresults,1:119965, 1

10. Palacios B. 50 Consejos para Web. Artículos. Comunidad Astalaweb [Internet]. 2002 [fecha de acceso 30 de septiembre de 2005]. Disponible en:

http://articulos.astalaweb.com/Web%20

[%20Consejos%20y%20trucos/50%20consejos%20para%20webs.asp](http://articulos.astalaweb.com/Web%20-%20Consejos%20y%20trucos/50%20consejos%20para%20webs.asp)

11. Marqués Graells P. Software educativo: guía de uso, metodología de diseño [Internet]. Barcelona: Editorial ESTEL; 1995 [fecha de acceso 23 de junio de 2006]. Disponible en: http://dewey.uab.es/pmarques/libros/estel.htm

12. Consejos para un correcto Diseño Web. Linux Data. Recursos y noticias [Internet]. Barcelona: Editorial ESTEL; 1997 [fecha de acceso 30 de septiembre de 2005]. Disponible en:

[http://www.linuxdata.com.ar/index.php?idmanual=consejparuncorredw.htm&manuale](http://www.linuxdata.com.ar/index.php?idmanual=consejparuncorredw.htm&manuale=1)  $=1$ 

13. Consejos para el diseño de páginas Web. Seminario edición Web y programación CGI [Internet]. Barcelona: Editorial ESTEL; 1995 [fecha de acceso 30 de septiembre de 2005]. Disponible en: [http://www.dte.us.es/seminari/cursohtml/consejos\\_diseno.htm](http://www.dte.us.es/seminari/curso-html/consejos_diseno.htm) 14. Frías M. Grado de efectividad en el proceso de retención de información [Internet]. Barcelona: Editorial ESTEL; 2002 [fecha de acceso 30 de septiembre de 2005]. Disponible en: <http://agamenon.uniandes.edu.co/sistemas/autor.htm>

Recibido: 7 de septiembre de 2006 Aceptado: 22 de septiembre de 2006

Dr. Boris Suárez Sori. Calle Andrés Sánchez. Especialista de I Grado en Anatomía Patológica. Profesor Auxiliar del ISCM –C. Instituto Superior de Ciencias Médicas Carlos J. Finlay. Camagüey, Cuba. [boris@finlay.cmw.sld.cu](mailto:boris@finlay.cmw.sld.cu)